**CORRECTION OF A TYPE OF DISTORTION SEEN IN BITEMARK PHOTOGRAPHY: A** NOVEL ALGORITHM WITH A **FORMAL PROOF** 

> John D. Melville, MS, MD David R. Senn, DDS

#### **Disclosure**

 Dr. Melville and Business Casual Software sell a commercial product that implements the algorithm described herein.

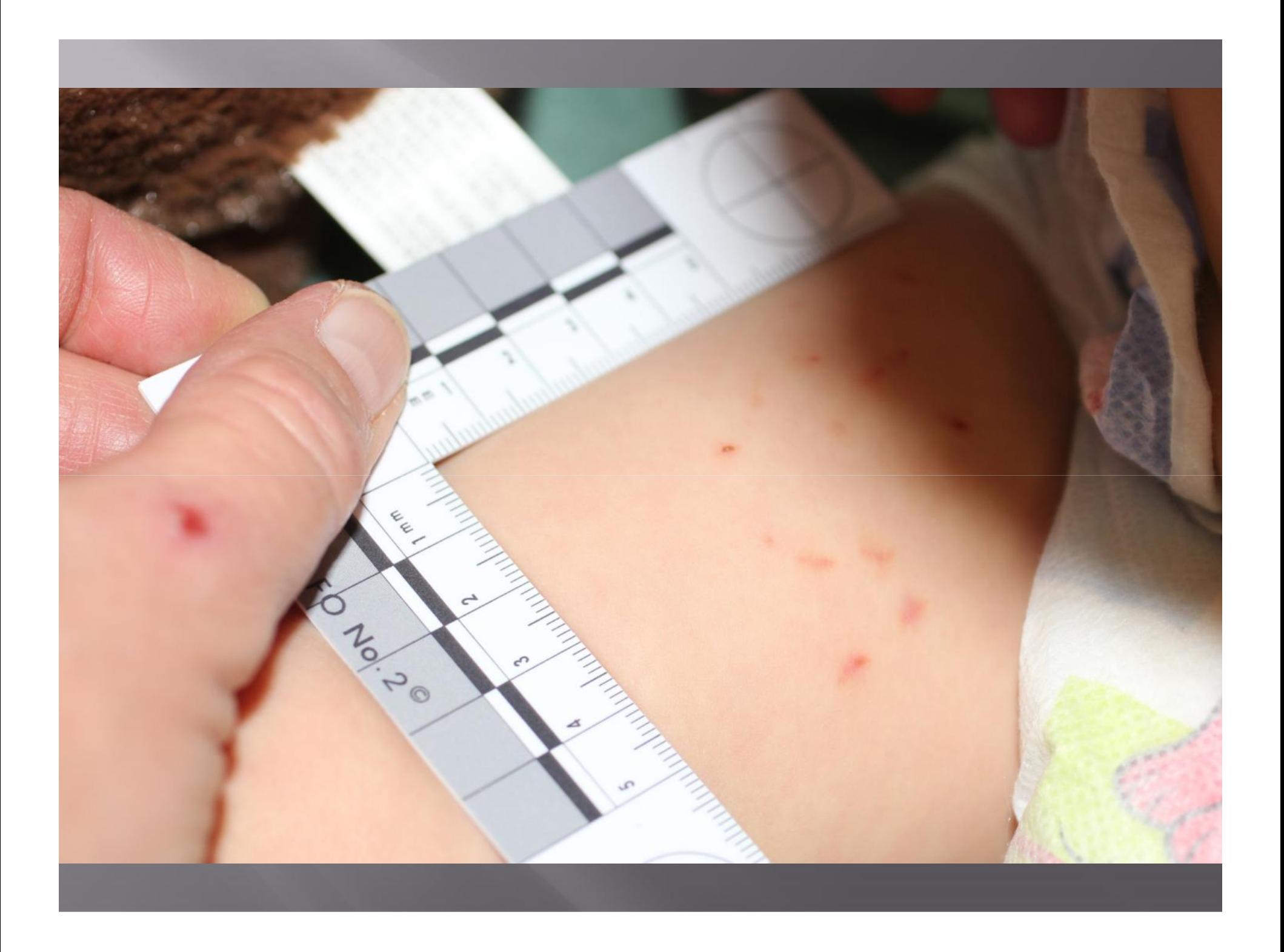

#### **Type 1 Distortion**

 **The scale and the portion of the injury being imaged are co-planar but the camera sensor (or film) is not parallel to that plane**

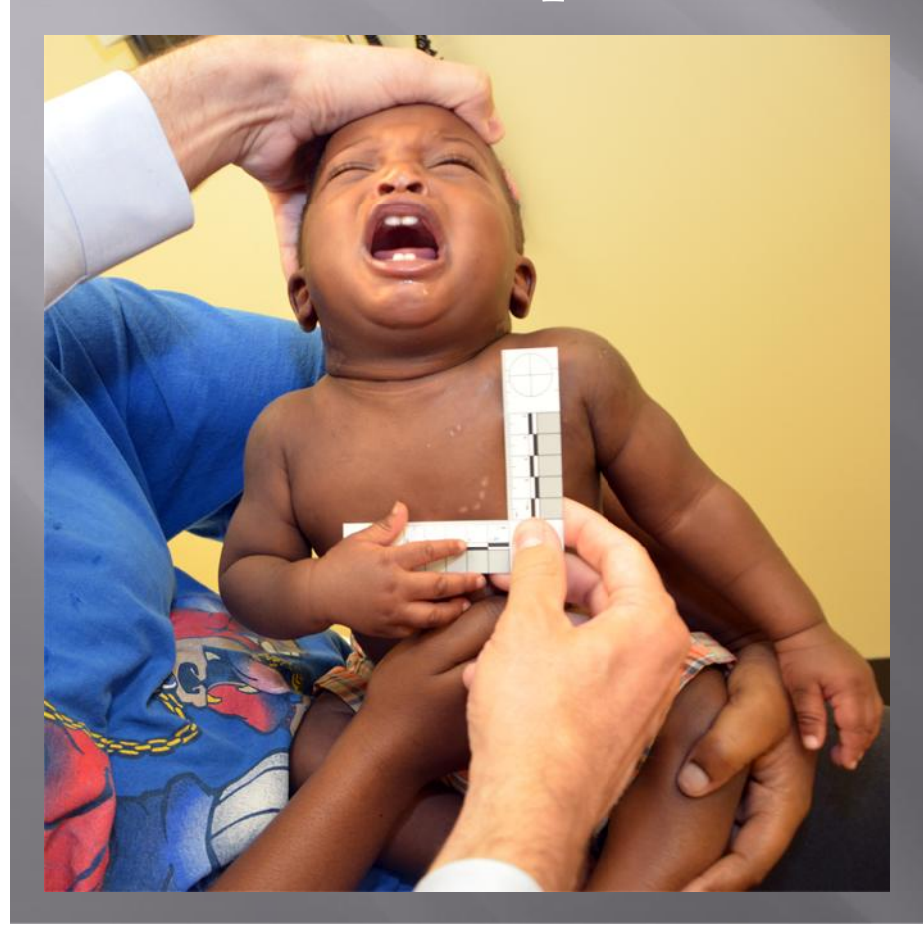

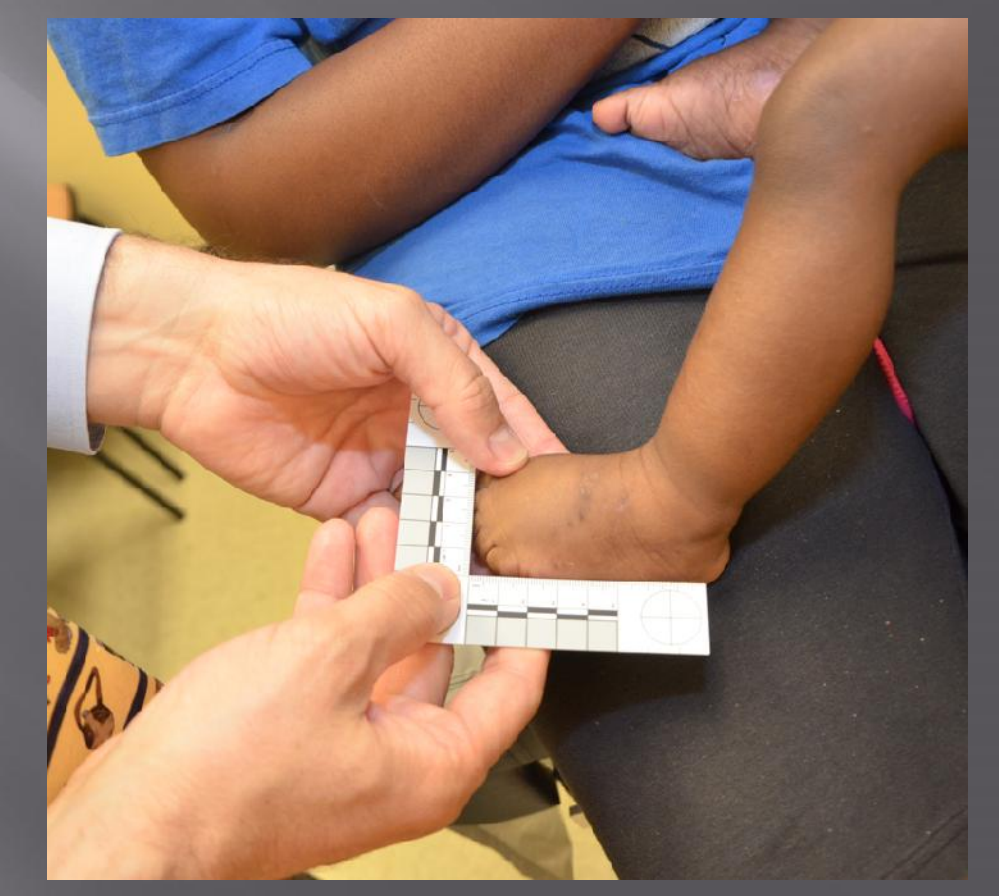

#### You can use a device to ensure that sensor and scale are in parallel planes

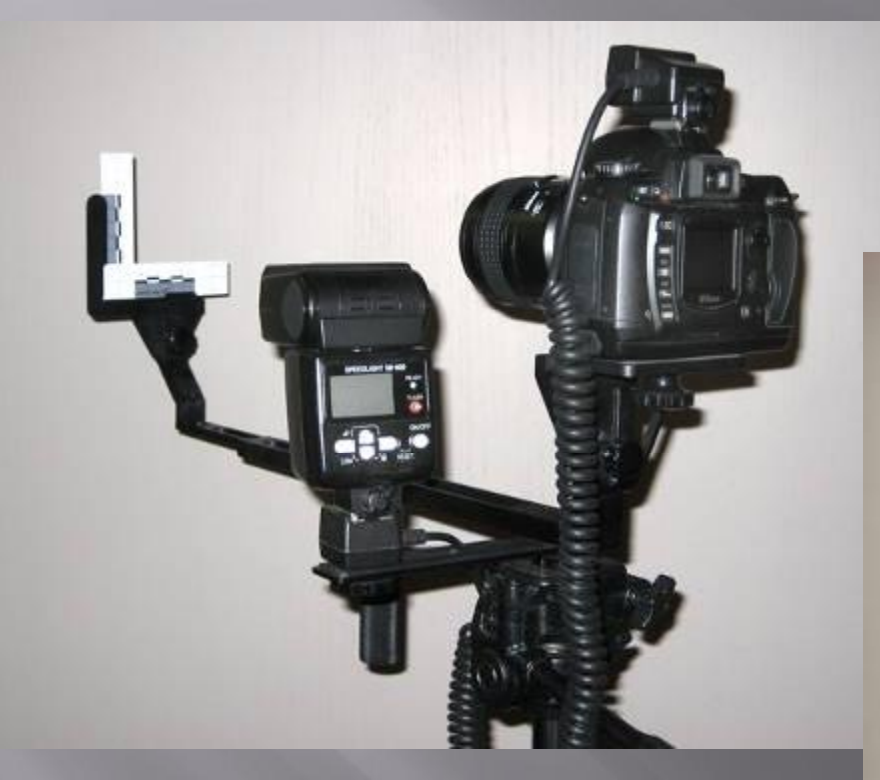

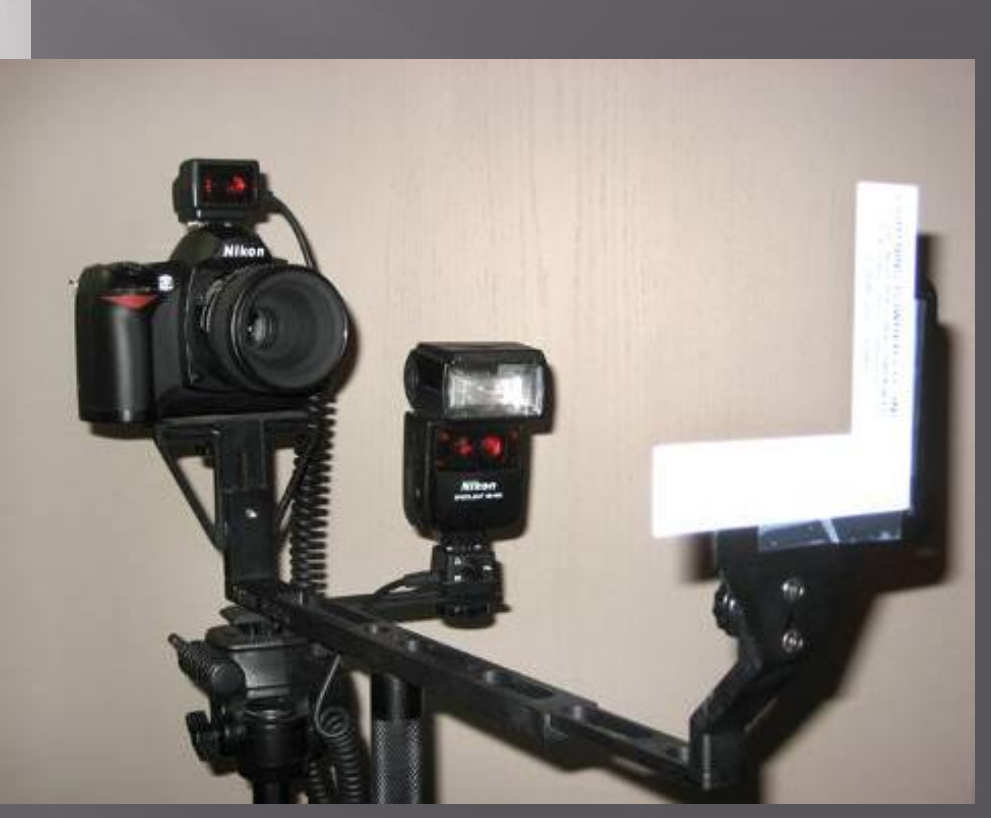

#### But, we do not always take our own photographs

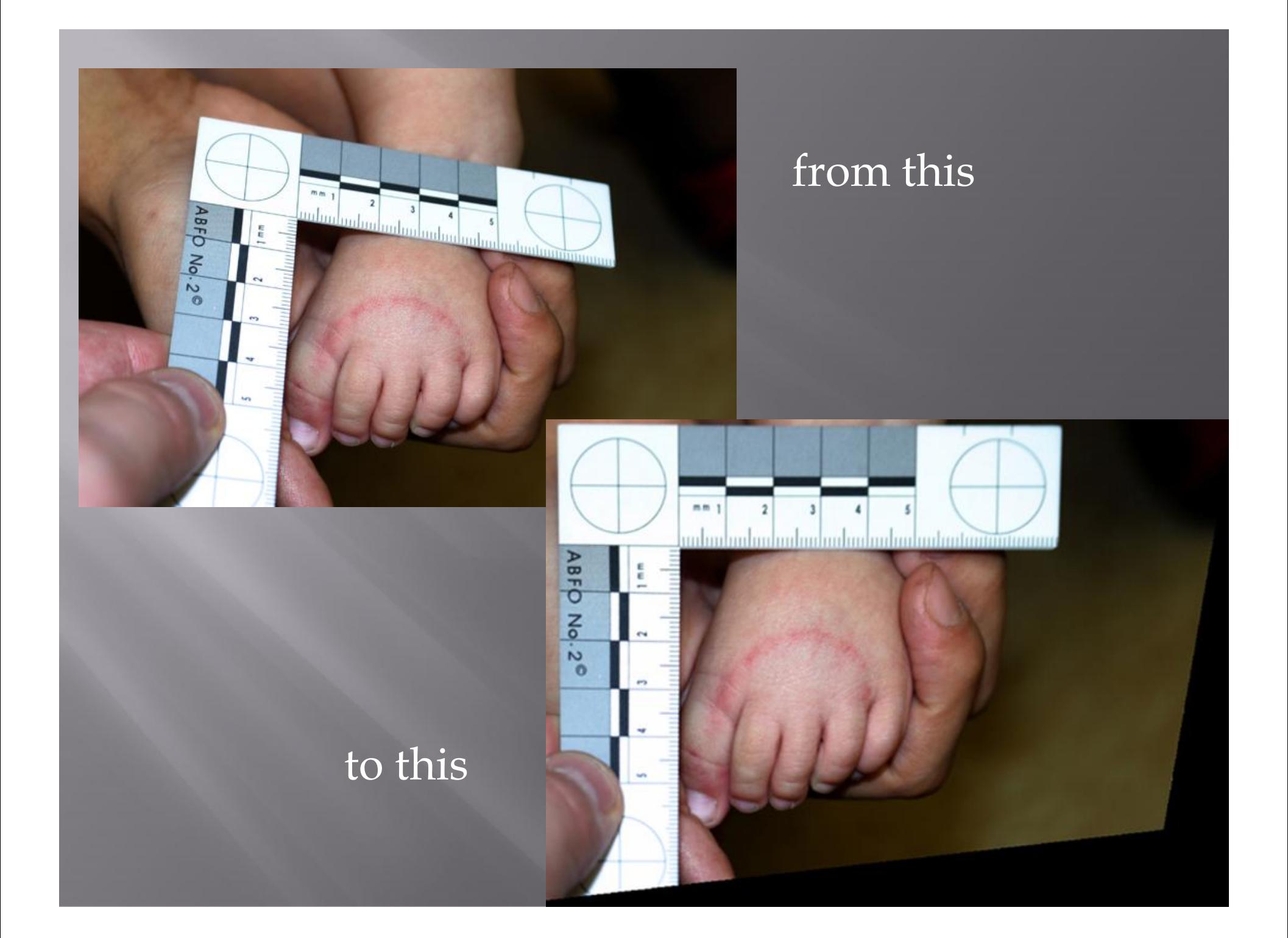

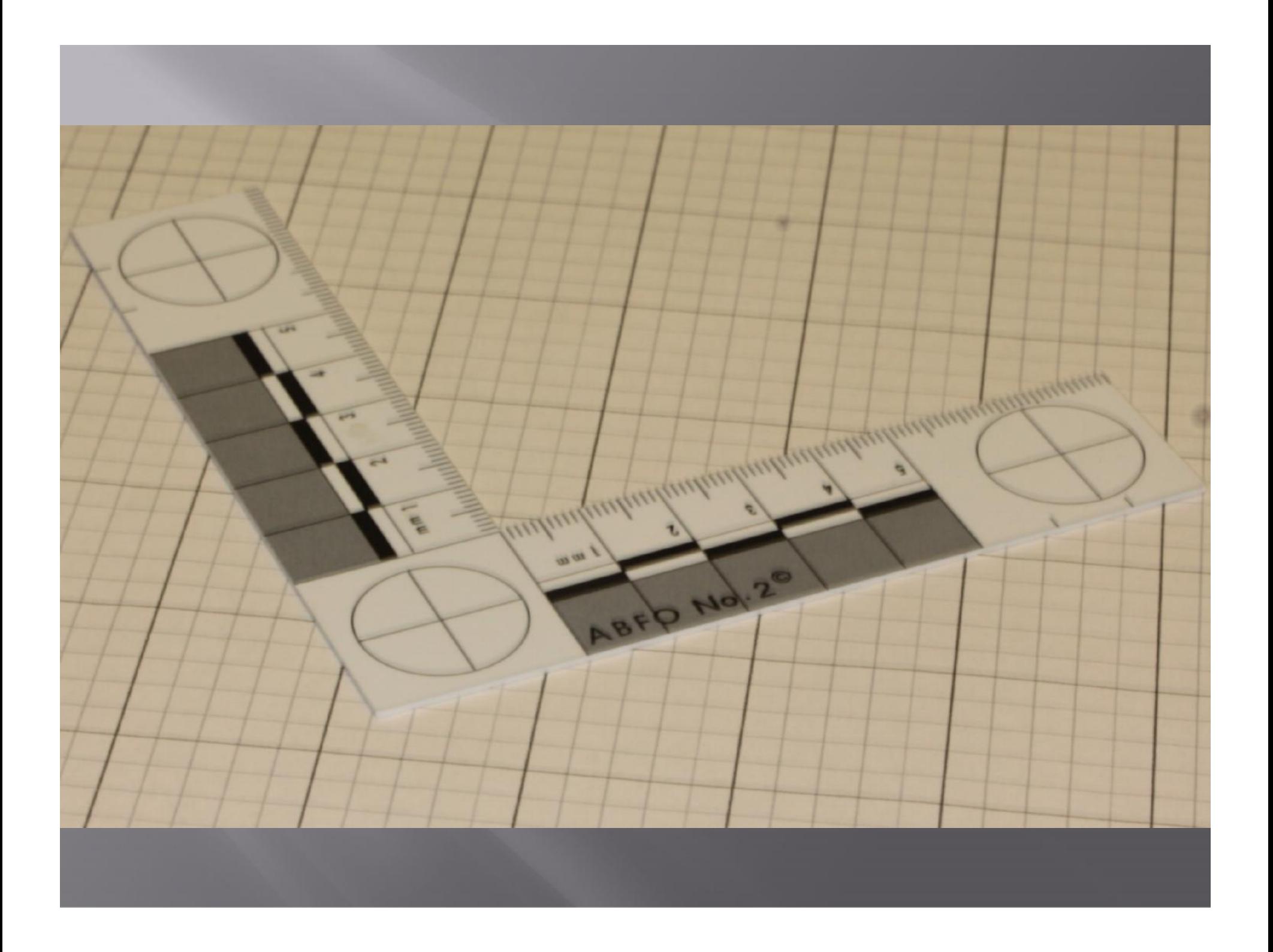

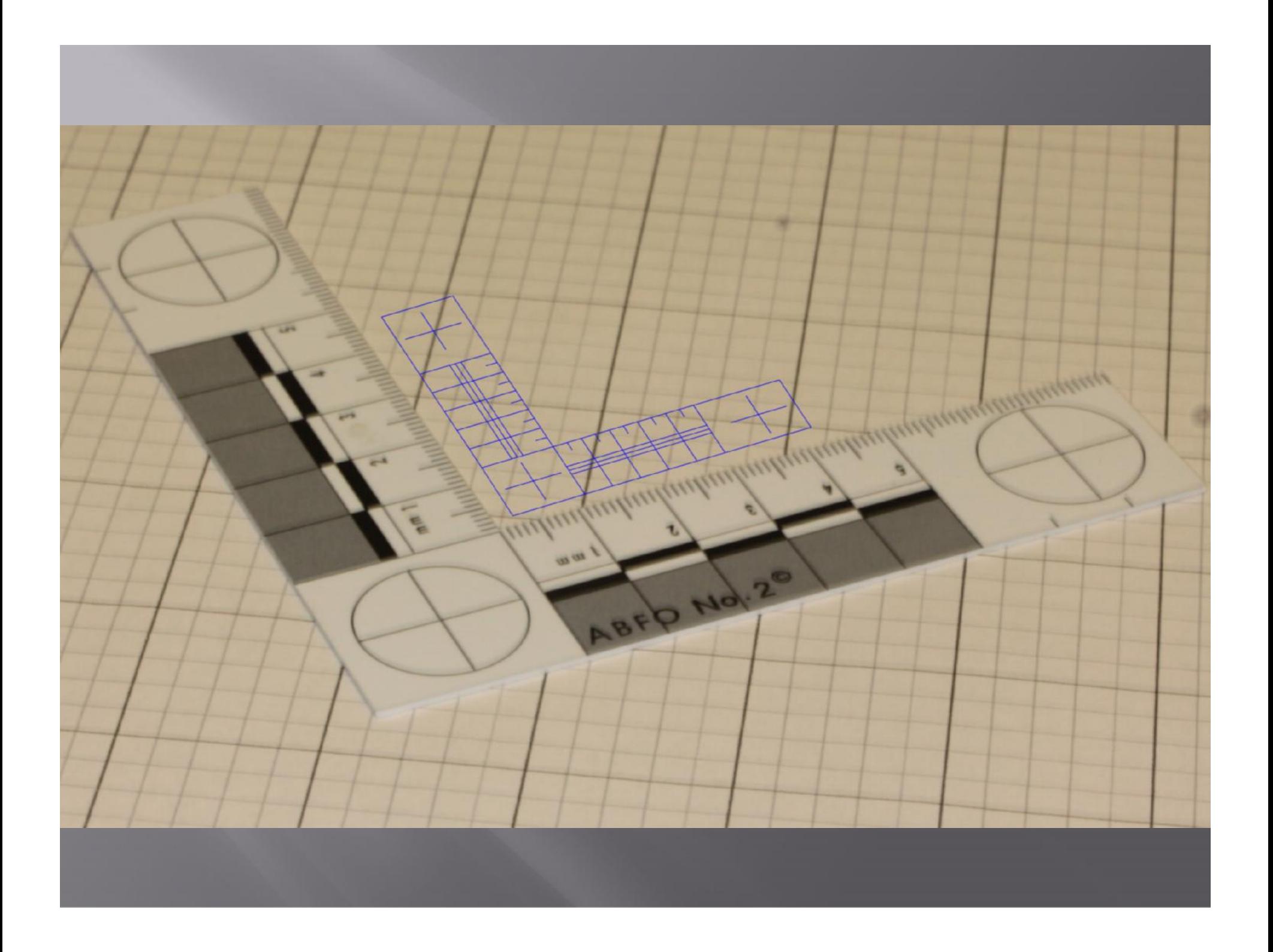

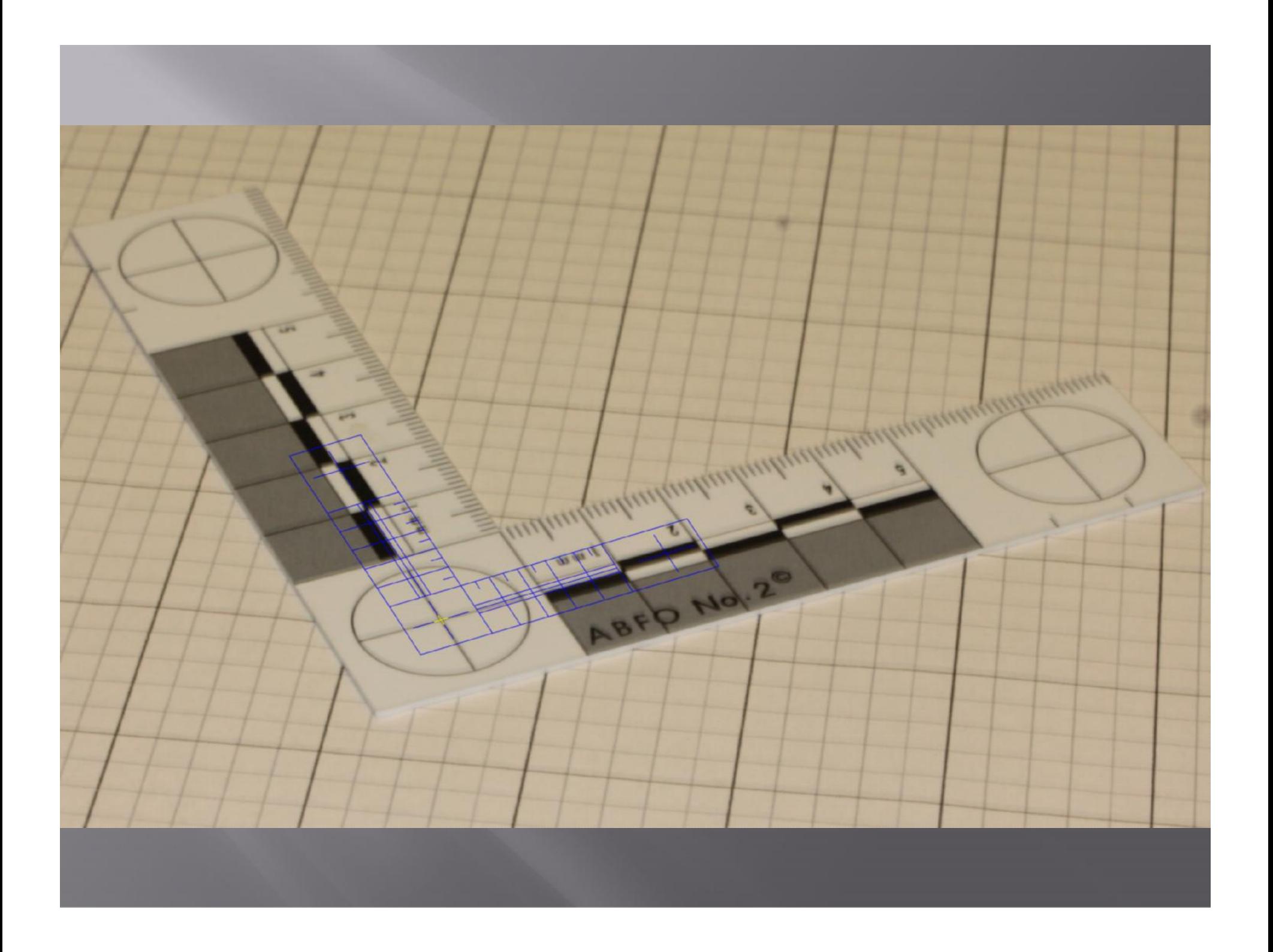

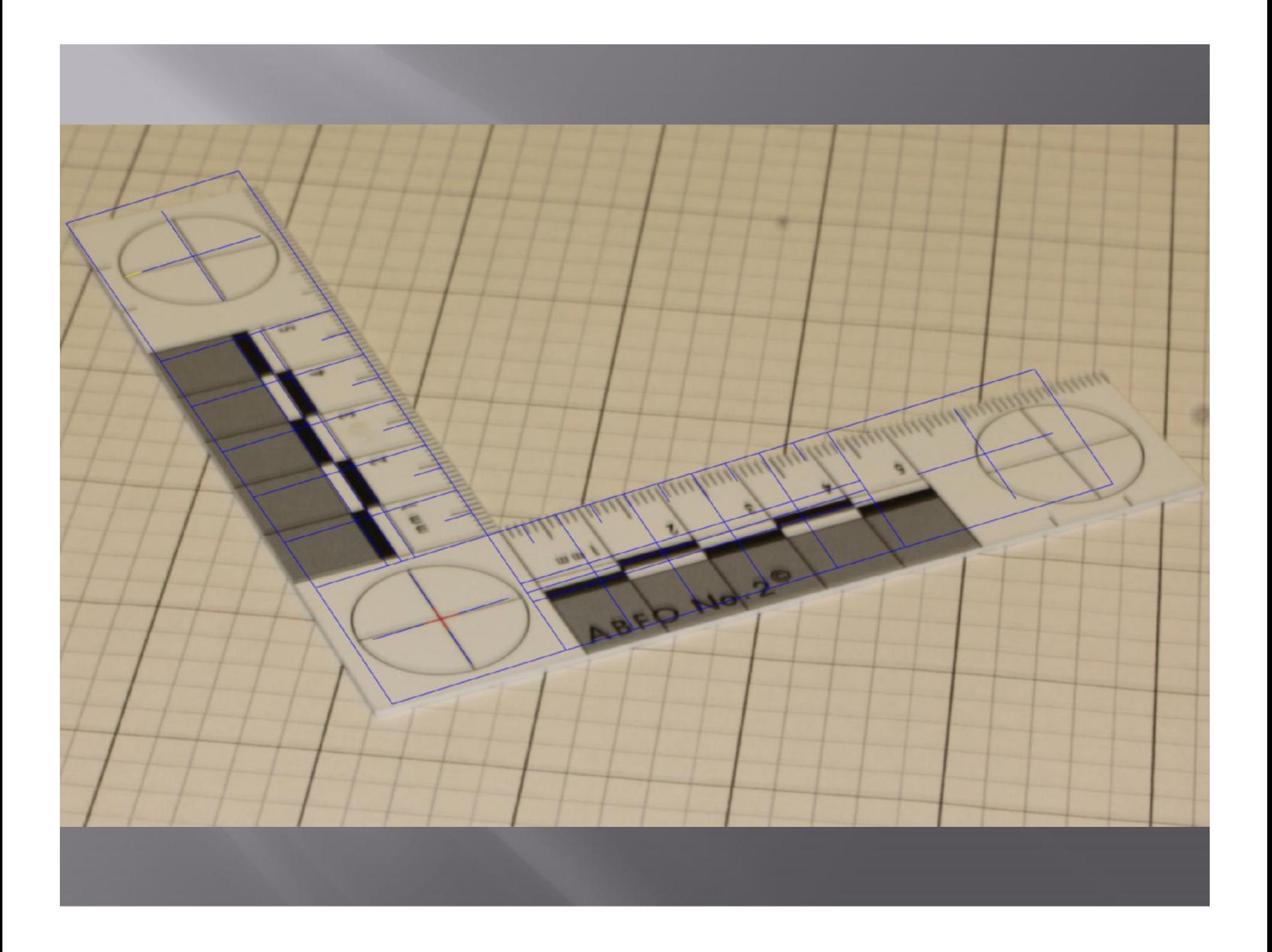

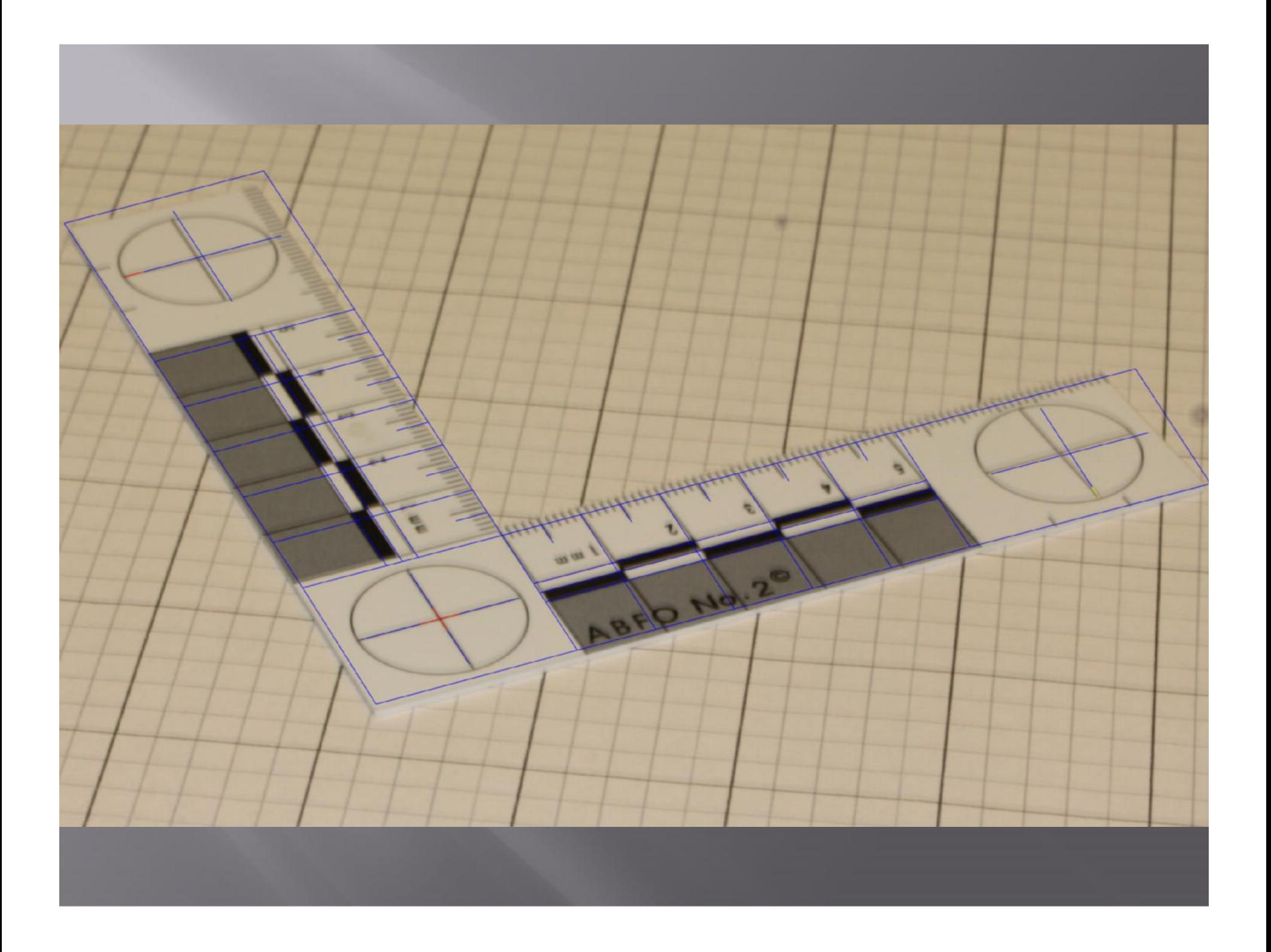

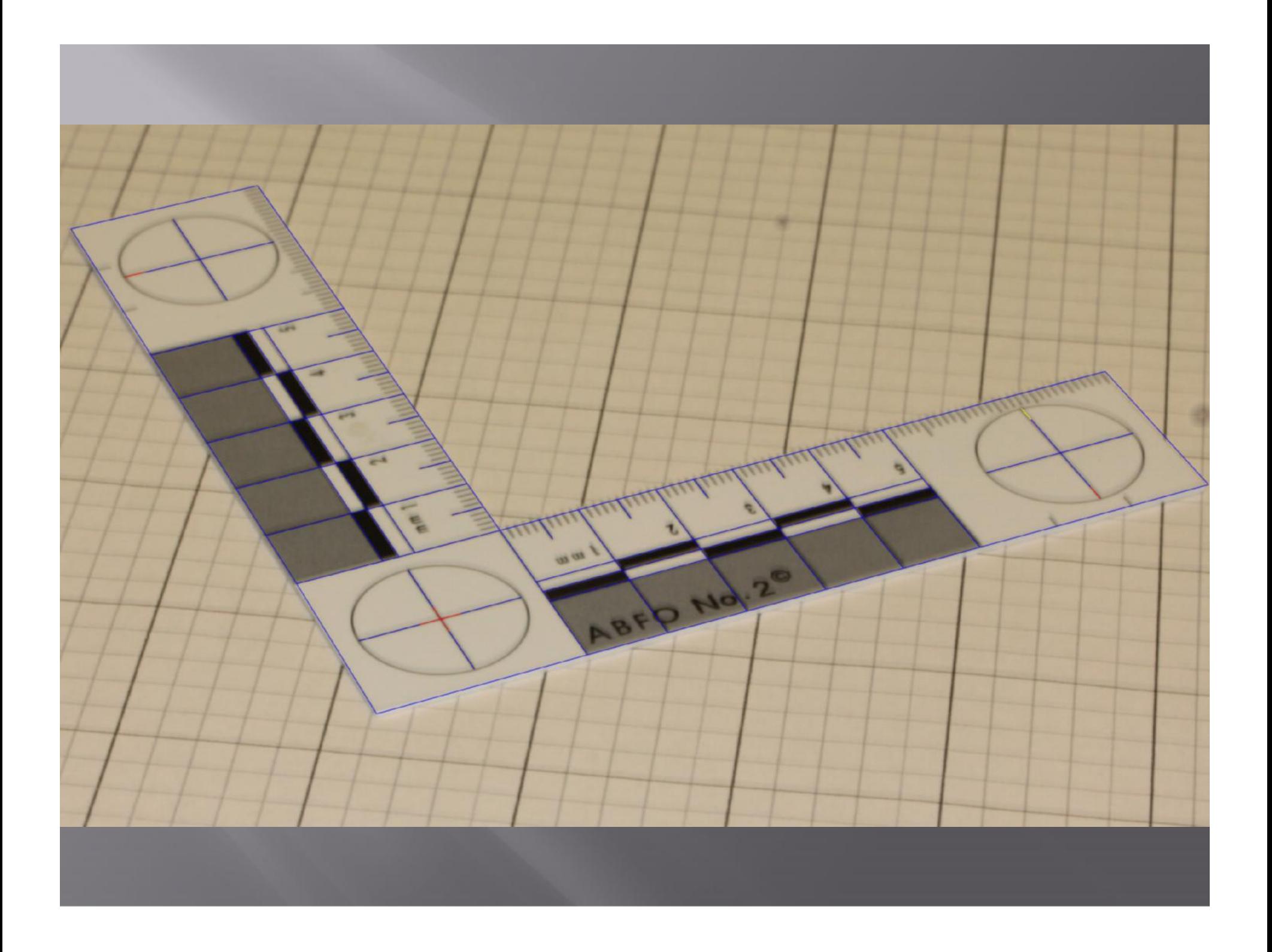

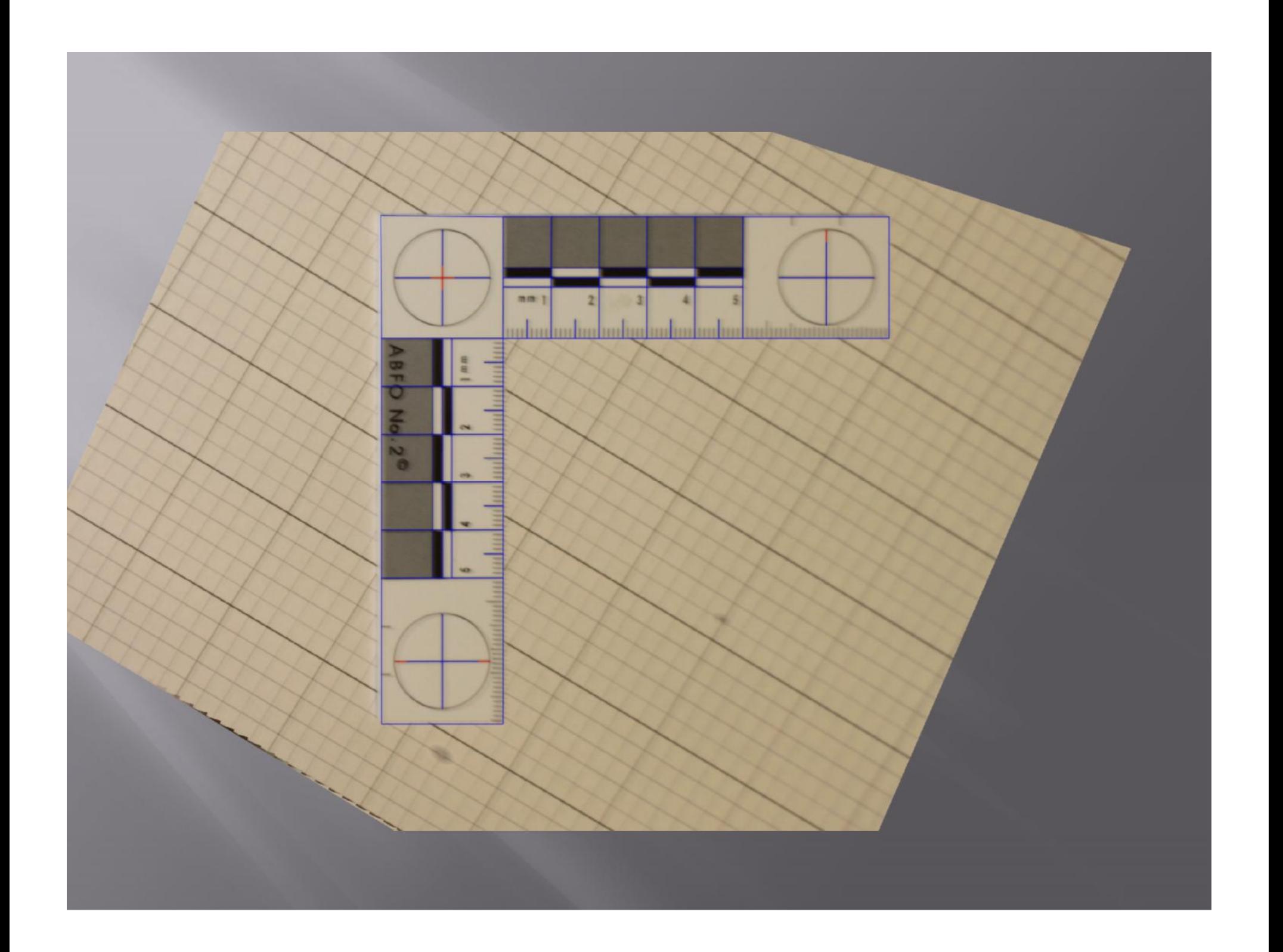

#### **Proof of Correctness**

i'

 Model the lens system as a pinhole camera. A camera maps plane i onto plane i' using a as a pinh<br>
as a pinh<br>
as a pinh<br>
a A camera<br>
i onto pla<br>
lens.

### **Establishing Correspondance**

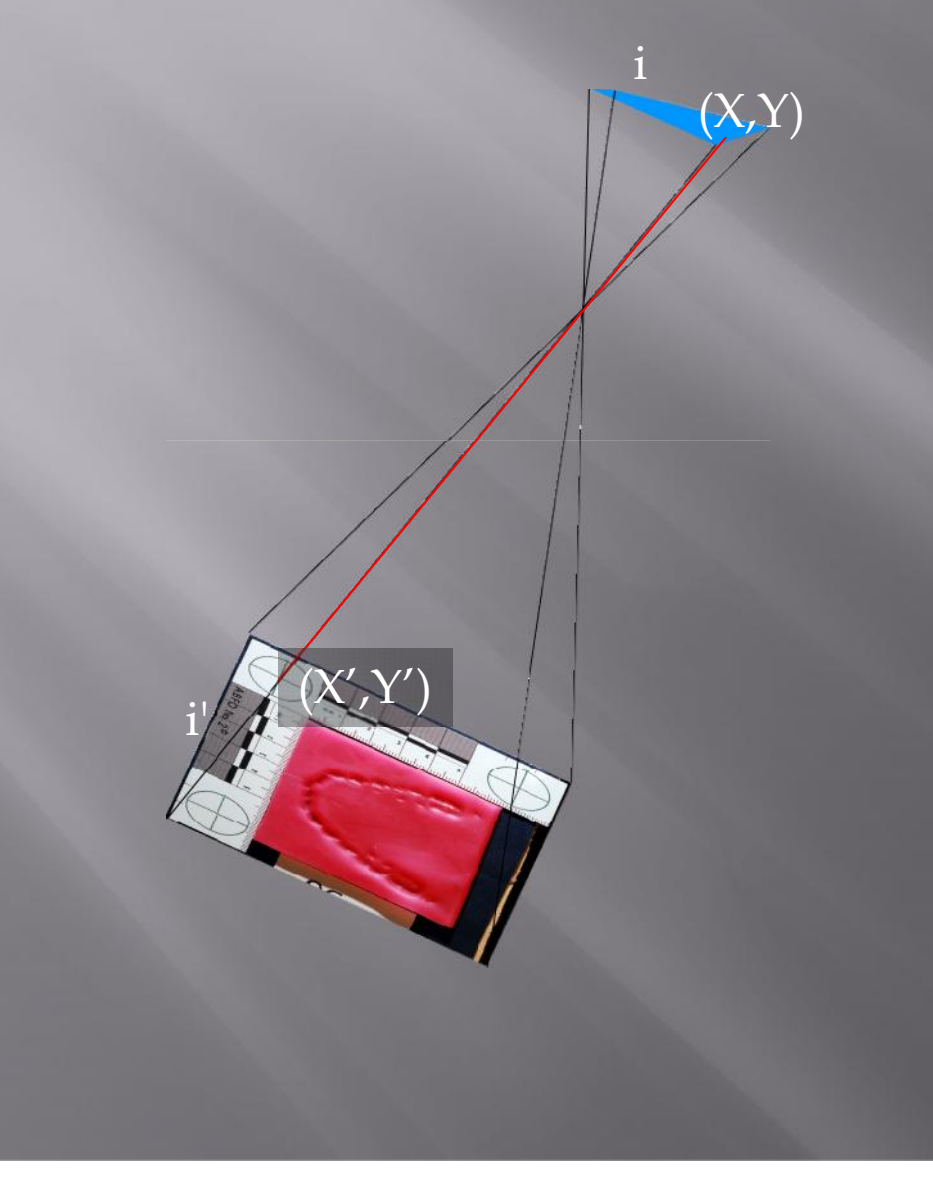

 Placing a ruler point over the image maps point  $(\overline{X}, \overline{Y}) \rightarrow (\overline{X}', \overline{Y}')$ 

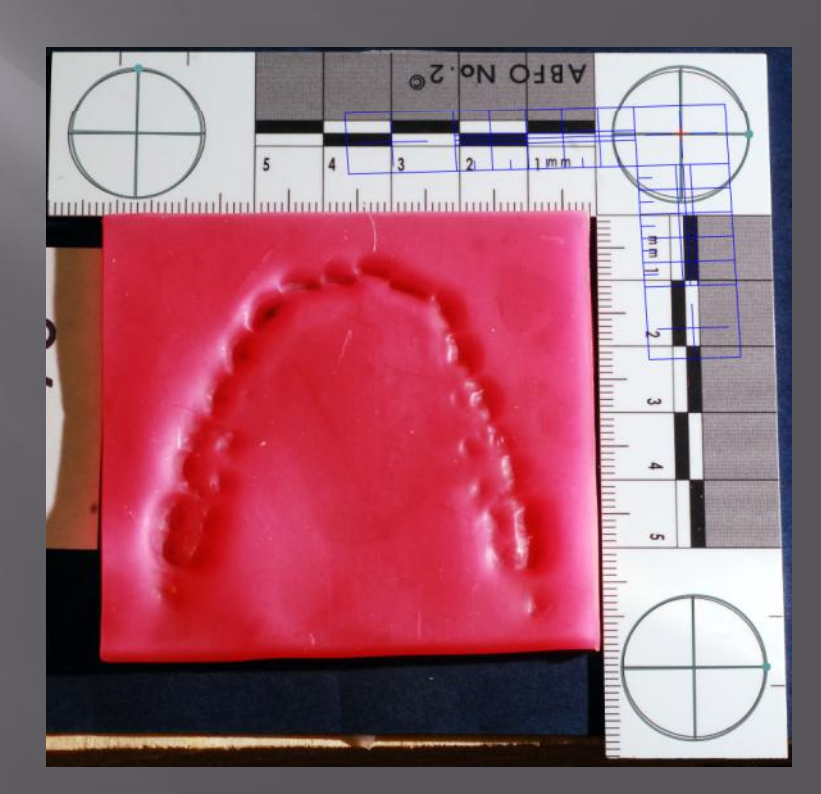

#### Defining the Transform

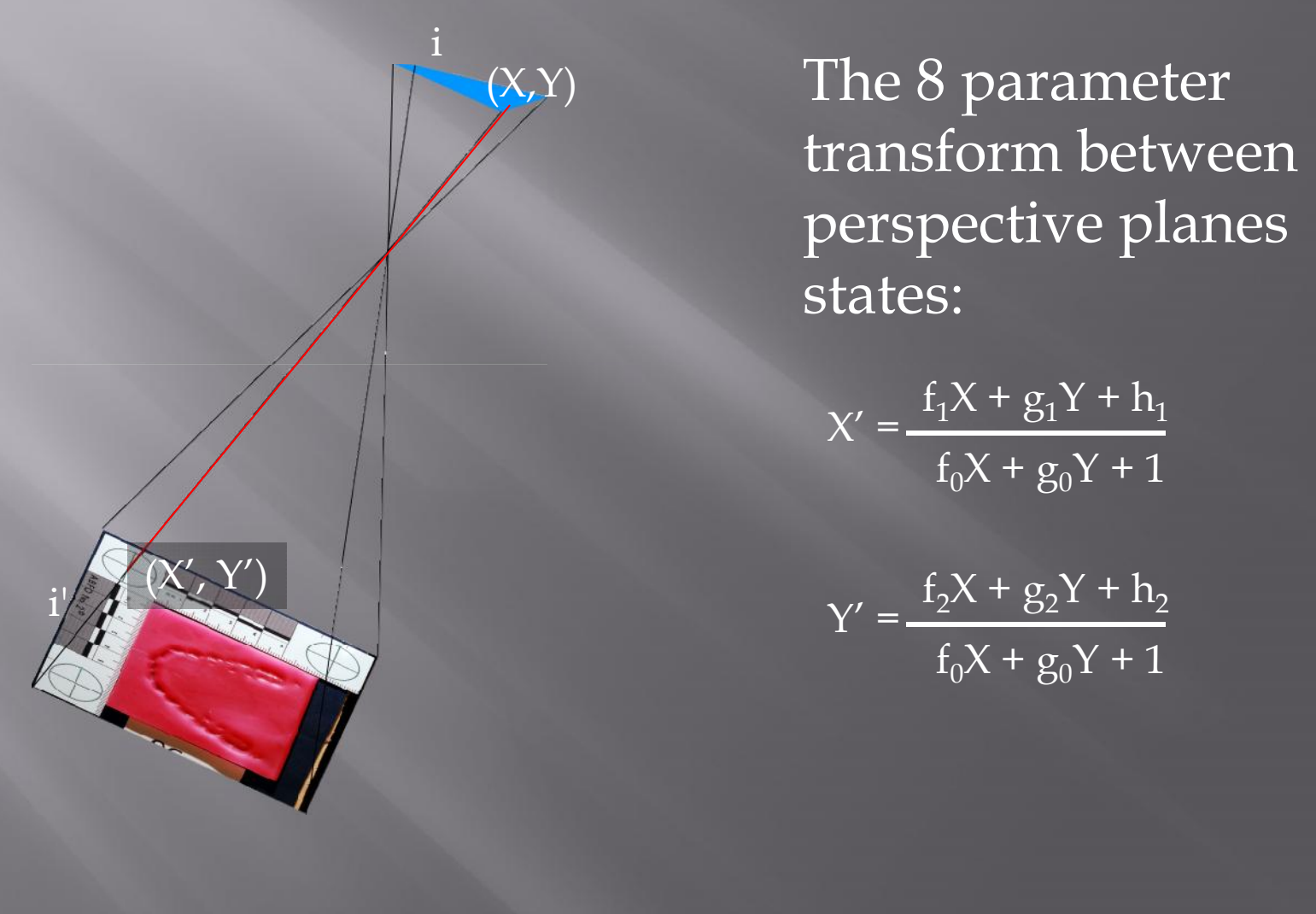

The 8 parameter transform between perspective planes  $\begin{array}{cc}\n\text{i} & \text{The 8 para} \\
\text{transform} & \text{person} \\
\text{perspectiv} \\
\text{states:}\n\end{array}$ 

 $f_1X + g_1Y + h_1$ 

$$
Y' = \frac{f_2 X + g_2 Y + h_2}{f_0 X + g_0 Y + 1}
$$

Eight Parameter Transform Between Perspective Planes

$$
X' = \frac{f_1 X + g_1 Y + h_1}{f_0 X + g_0 Y + 1}
$$

 $f_2X + g_2Y + h_2$  $X' = \frac{11}{11} \frac{11}{11} + 111$ <br> $f_0X + g_0Y + 1$ <br> $Y' = \frac{12}{11} + 111/2$ <br> $f_0X + g_0Y + 1$ 

Multiply both sides by  $f_0X + g_0Y + 1$ 

 $X'(f_0X + g_0Y + 1) = f_1X + g_1Y + h_1$   $Y'(f_0X + g_0Y + 1) = f_2X + g_2Y + h2$ 

Polynomial multiplication on left

 $f_0 X' X + g_0 X' Y + X' = f_1 X + g_1 Y + h_1$   $f_0 Y' X + g_0 Y' Y + Y' = f_2 X + g_2 Y + h_2$ 

**Collect Terms** 

 $-f_0X'X + f_1X - g_0X'Y + g_1Y + h_1 = X'$ 

$$
f_0
$$
Y'X +  $f_2$ X –  $g_0$ Y'Y +  $g_2$ Y +  $h_2$  = Y'

Add Zero Terms

 $-f_0X'X + f_1X + 0f_2 - g_0X'Y + g_1Y + 0g_2 + h_1 + 0h_2 = X'$  $-f_0Y'X + 0f_1 + f_2X - g_0Y'Y + 0g_1 + g_2Y + 0h_1 + h_2 = Y'$ 

# **Compute the 8 Parameters**  $f_{\circ}$ <br> $f_{1}$ <br> $f_{2}$ <br> $g_{\circ}$  $\begin{bmatrix} -X_1' & X_1 & X_1 & 0 & -X_1' & Y_1 & Y_1 & 0 & 1 & 0 \\ -Y_1' & X_1 & 0 & X_1 & -Y_1' & Y_1 & 0 & Y_1 & 0 & 1 \end{bmatrix}$  $= \begin{bmatrix} X_1 \\ Y_1 \\ Y_1 \end{bmatrix}$  $g<sub>1</sub>$  $\begin{array}{c}\n\mathbf{g}_2 \\
h_1 \\
h_2\n\end{array}$ **ABFO NO.**

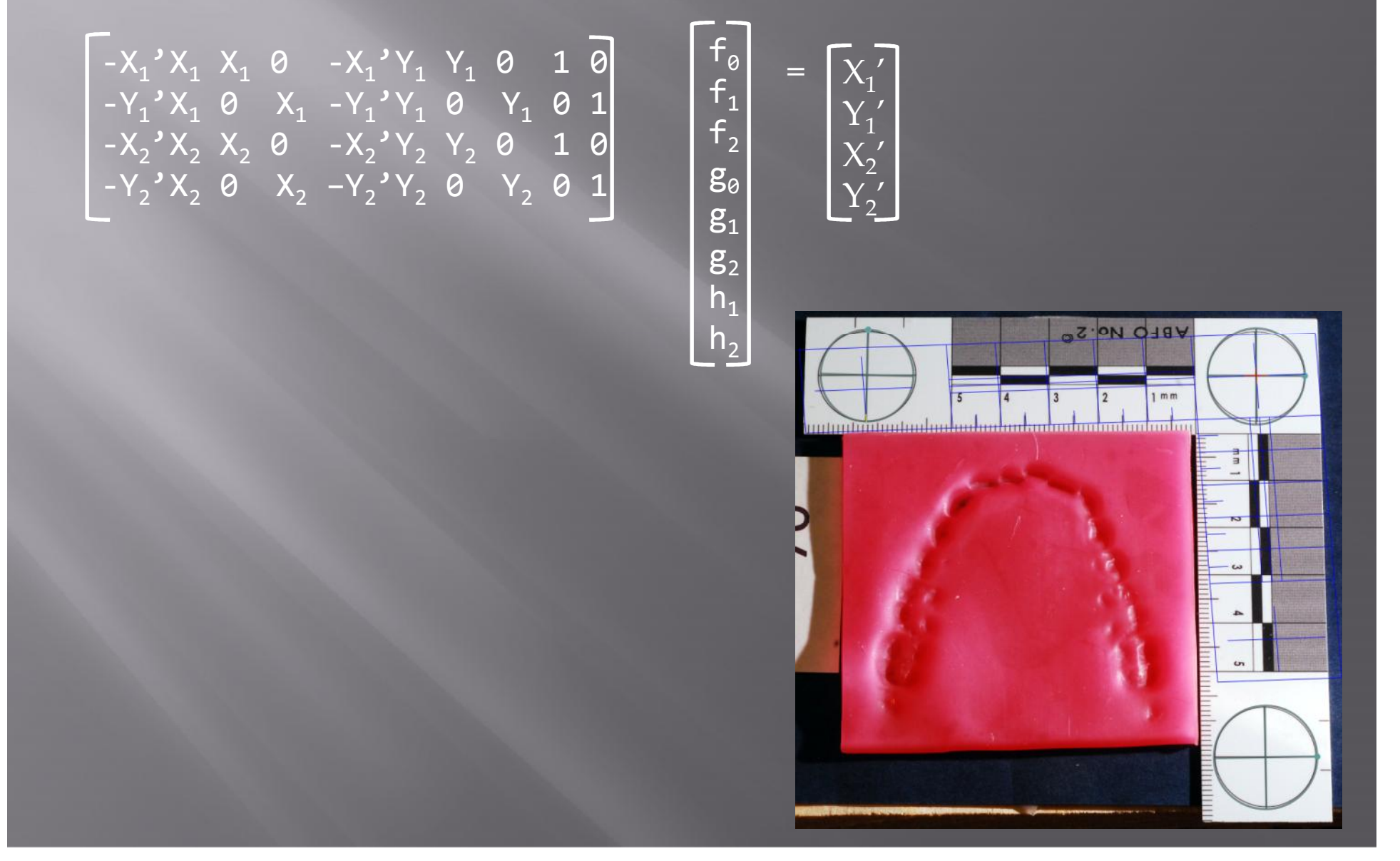

 $\begin{bmatrix} f_{\theta} \\ f_1 \\ f_2 \end{bmatrix}$ 

 $\begin{bmatrix} 1 \\ 8 \\ 8 \\ 1 \end{bmatrix}$ 

 $\begin{bmatrix} g_2 \\ h_1 \\ h_2 \end{bmatrix}$ 

۳

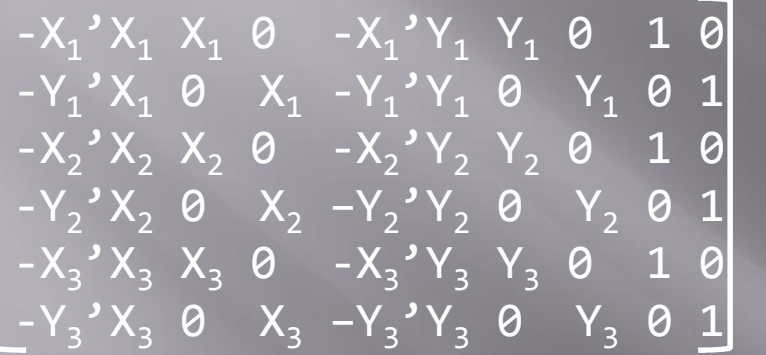

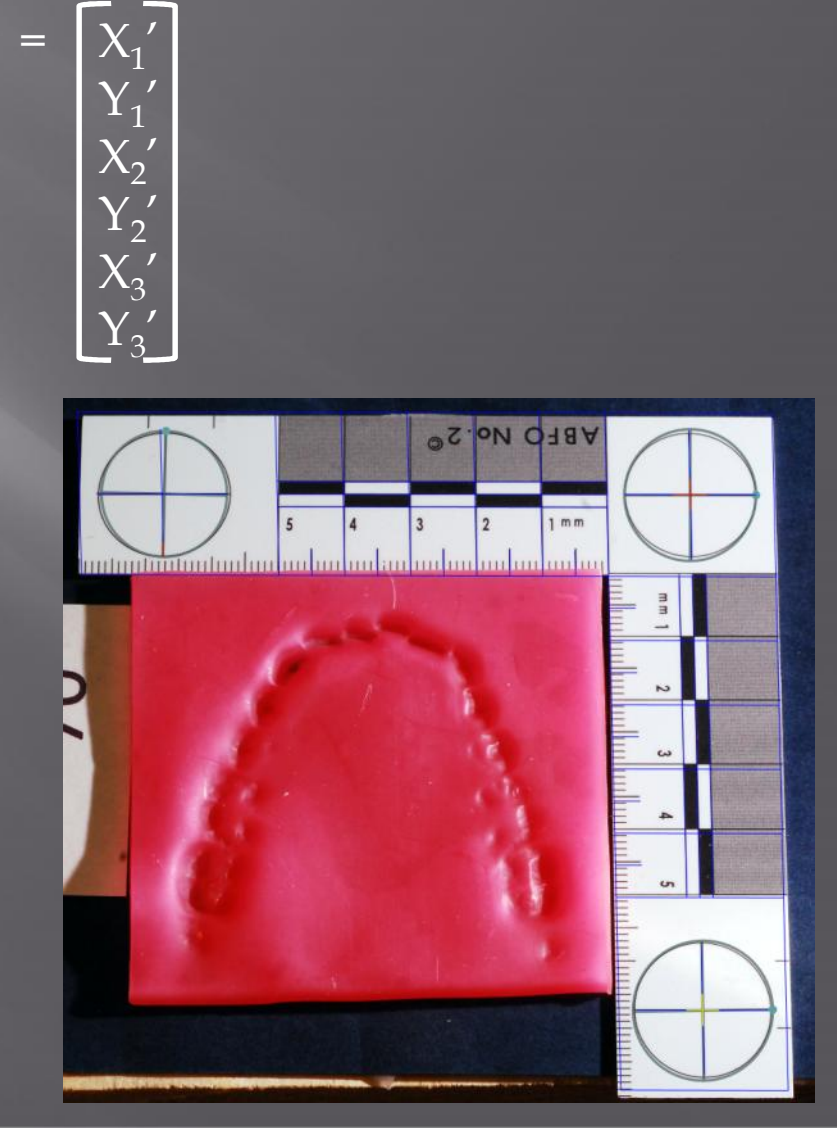

 $-X_1'X_1X_1 \otimes -X_1'Y_1Y_1 \otimes 10$  $-Y_1'X_1$  0  $X_1$   $-Y_1'Y_1$  0  $Y_1$  0 1  $-X_2$ <sup>3</sup> $X_2$   $X_2$   $\theta$   $-X_2$ <sup>3</sup> $Y_2$   $Y_2$   $\theta$  1  $\theta$  $-Y_2$ 'X<sub>2</sub> 0 X<sub>2</sub> -Y<sub>2</sub>'Y<sub>2</sub> 0 Y<sub>2</sub> 0 1  $-X_3'X_3'X_3'0 -X_3'Y_3'Y_3'0'10$  $-Y_3'X_3$  0  $X_3$  -Y<sub>3</sub>'Y<sub>3</sub> 0 Y<sub>3</sub> 0 1  $-X_4$ <sup>'</sup> $X_4$   $X_4$   $\theta$   $-X_4$ <sup>'</sup> $Y_4$   $Y_4$   $\theta$  1  $\theta$  $- Y_4' X_4 \theta X_4 - Y_4' Y_4 \theta Y_4 \theta 1$ 

 $f_{0}$ <br> $f_{1}$ <br> $f_{2}$ <br> $g_{0}$ <br> $g_{1}$ <br> $g_{2}$ <br> $g_{1}$ <br> $g_{2}$ <br> $h_{1}$  $\equiv$  $h<sub>2</sub>$ 

 $X_1'$ <br> $X_2'$ <br> $X_3'$ <br> $X_3'$ <br> $X_4'$ 

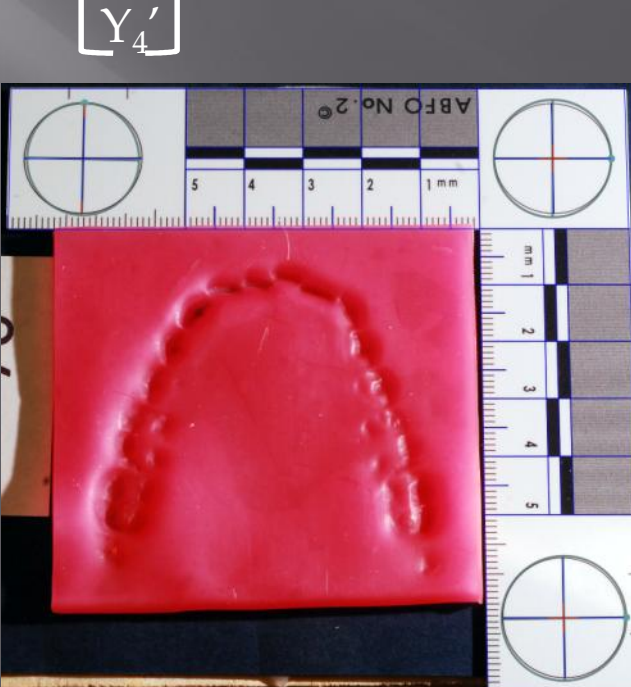

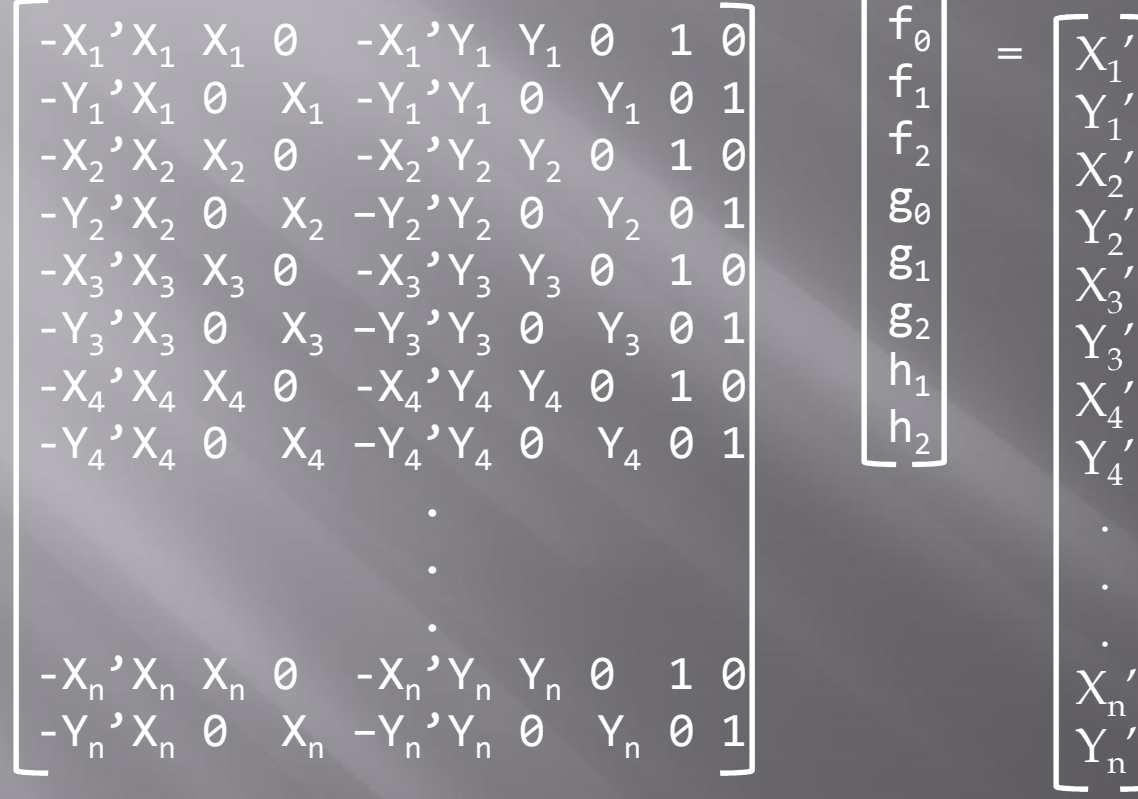

Begin, again, with the 8 parameter transform between perspective planes.

$$
X' = \frac{f_1 X + g_1 Y + h_1}{f_0 X + g_0 Y + 1}
$$

$$
Y' = \frac{f_2 X + g_2 Y + h_2}{f_0 X + g_0 Y + 1}
$$

f's, g's, and h's are now known parameters of the transform

Expressed as a vector equation

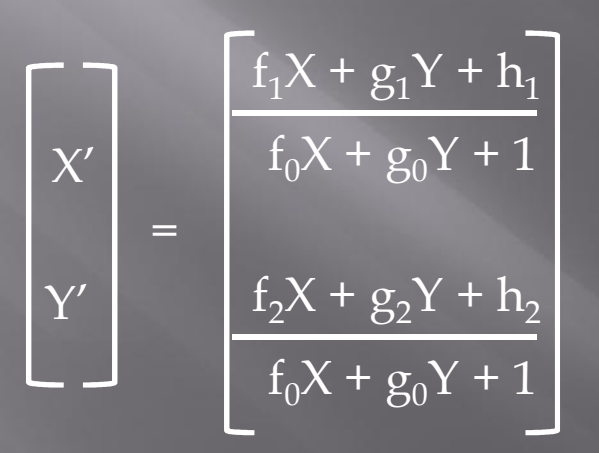

Convert to heterogeneous coordinates.

$$
\begin{bmatrix}\nX' \\
Y' \\
1\n\end{bmatrix} = \frac{\begin{bmatrix}\nf_1 X + g_1 Y + h_1 \\
f_0 X + g_0 Y + 1\n\end{bmatrix}}{\begin{bmatrix}\nf_2 X + g_2 Y + h_2 \\
f_0 X + g_0 Y + 1\n\end{bmatrix}}
$$

Multiply both sides by  $f_0X + g_0Y + 1$ .

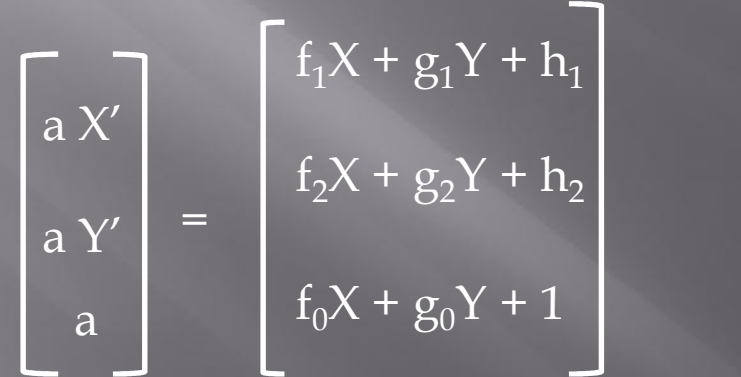

Where  $a = f_0X + g_0Y + 1$ 

Factor the right hand side.

$$
\begin{bmatrix}\n\mathbf{a} \, \mathbf{X}' \\
\mathbf{a} \, \mathbf{Y}' \\
\mathbf{a}\n\end{bmatrix} = \begin{bmatrix}\n\mathbf{f}_1 & g_1 & \mathbf{h}_1 \\
\mathbf{f}_2 & g_2 & \mathbf{h}_2 \\
\mathbf{f}_0 & g_0 & 1\n\end{bmatrix} \begin{bmatrix}\n\mathbf{X} \\
\mathbf{Y} \\
\mathbf{Y} \\
\mathbf{Y}\n\end{bmatrix}
$$

Where  $a = f_0X + g_0Y + 1$ 

## **Complex Angles**

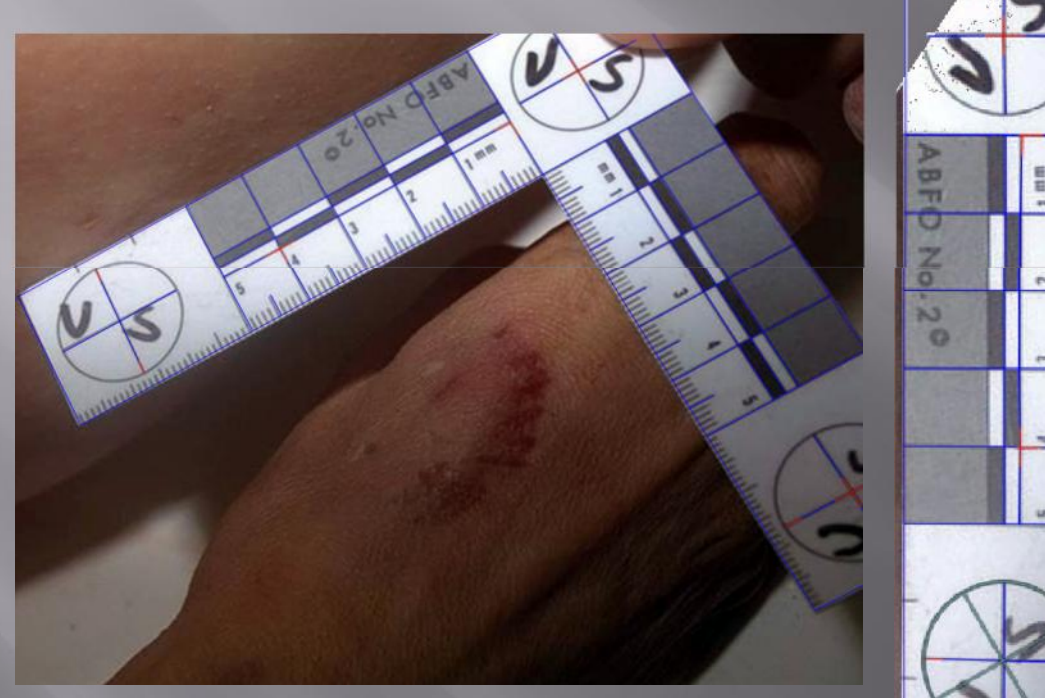

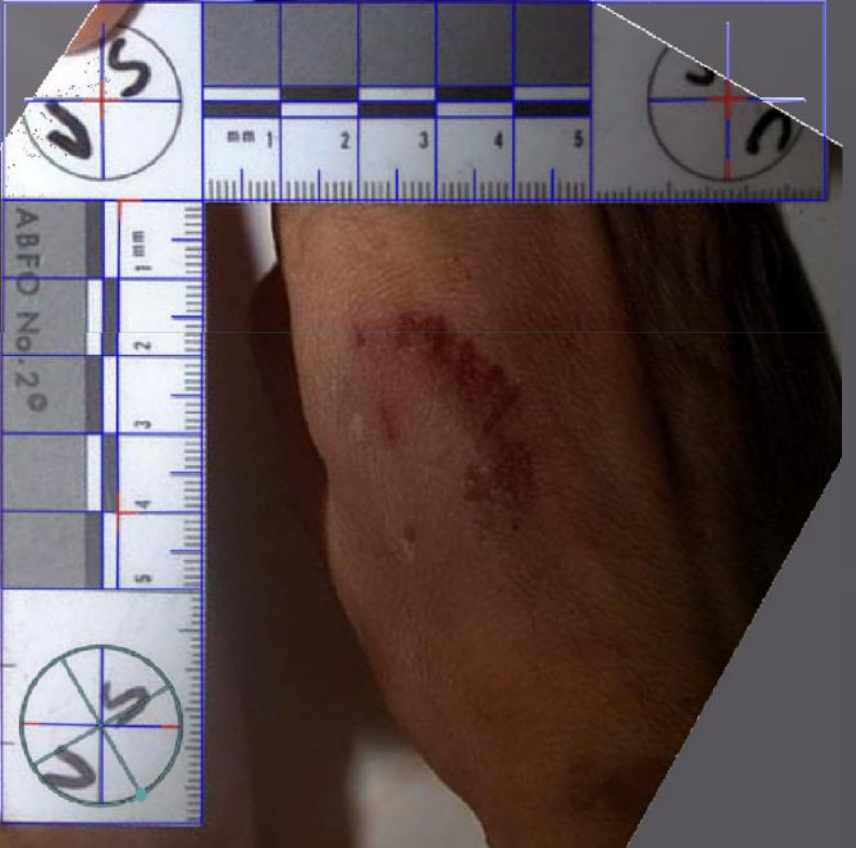

# **Extreme Angles**

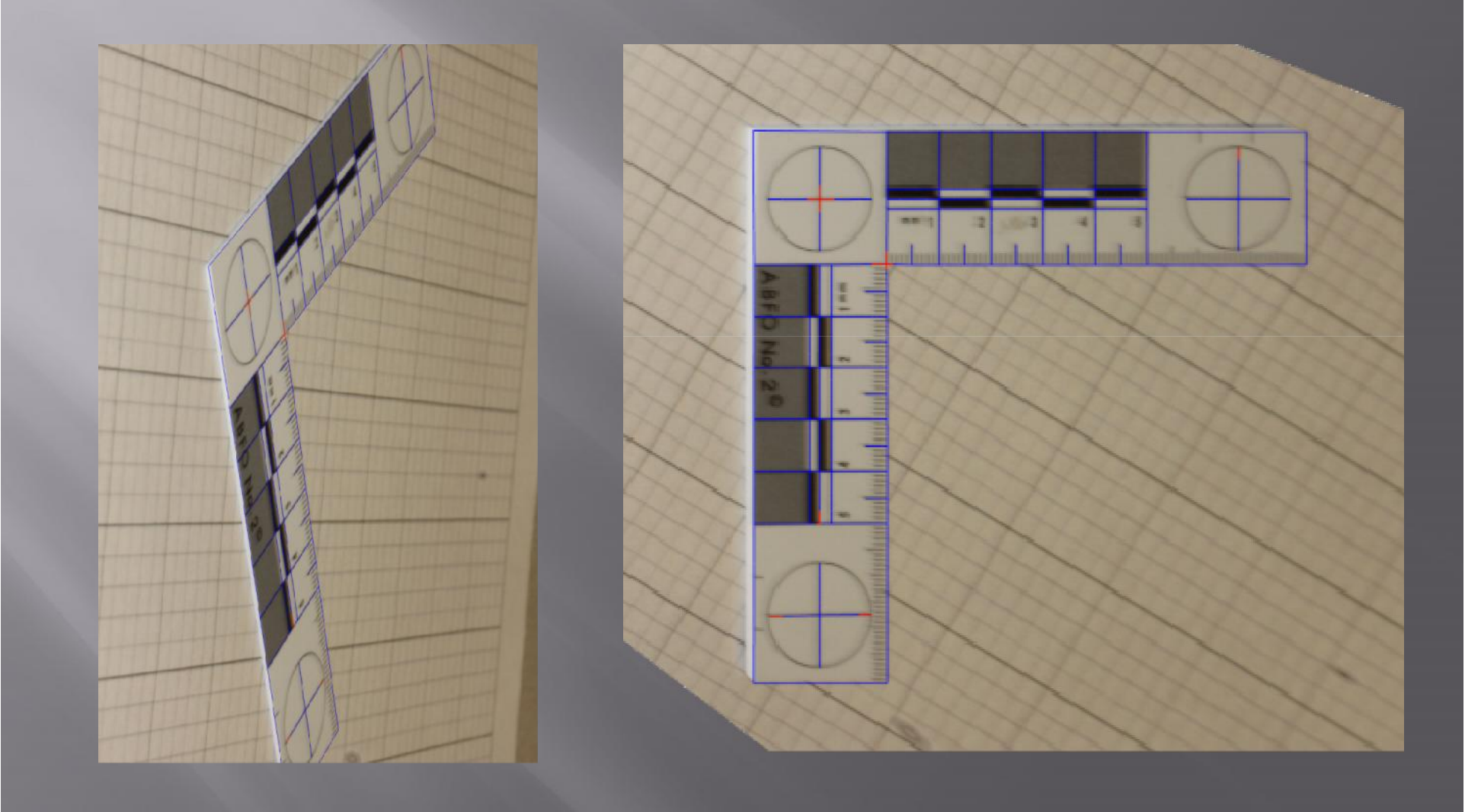

## Torture Test

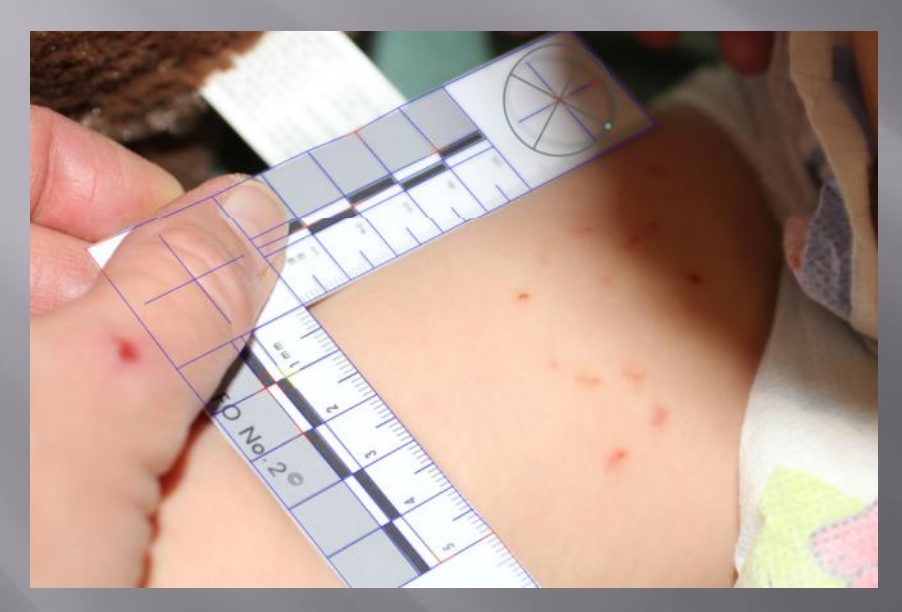

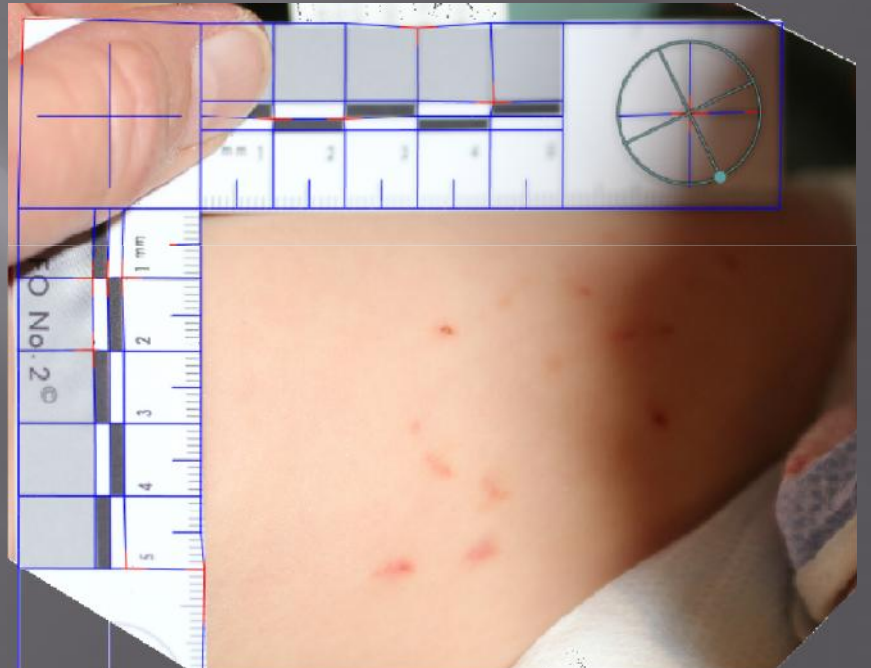

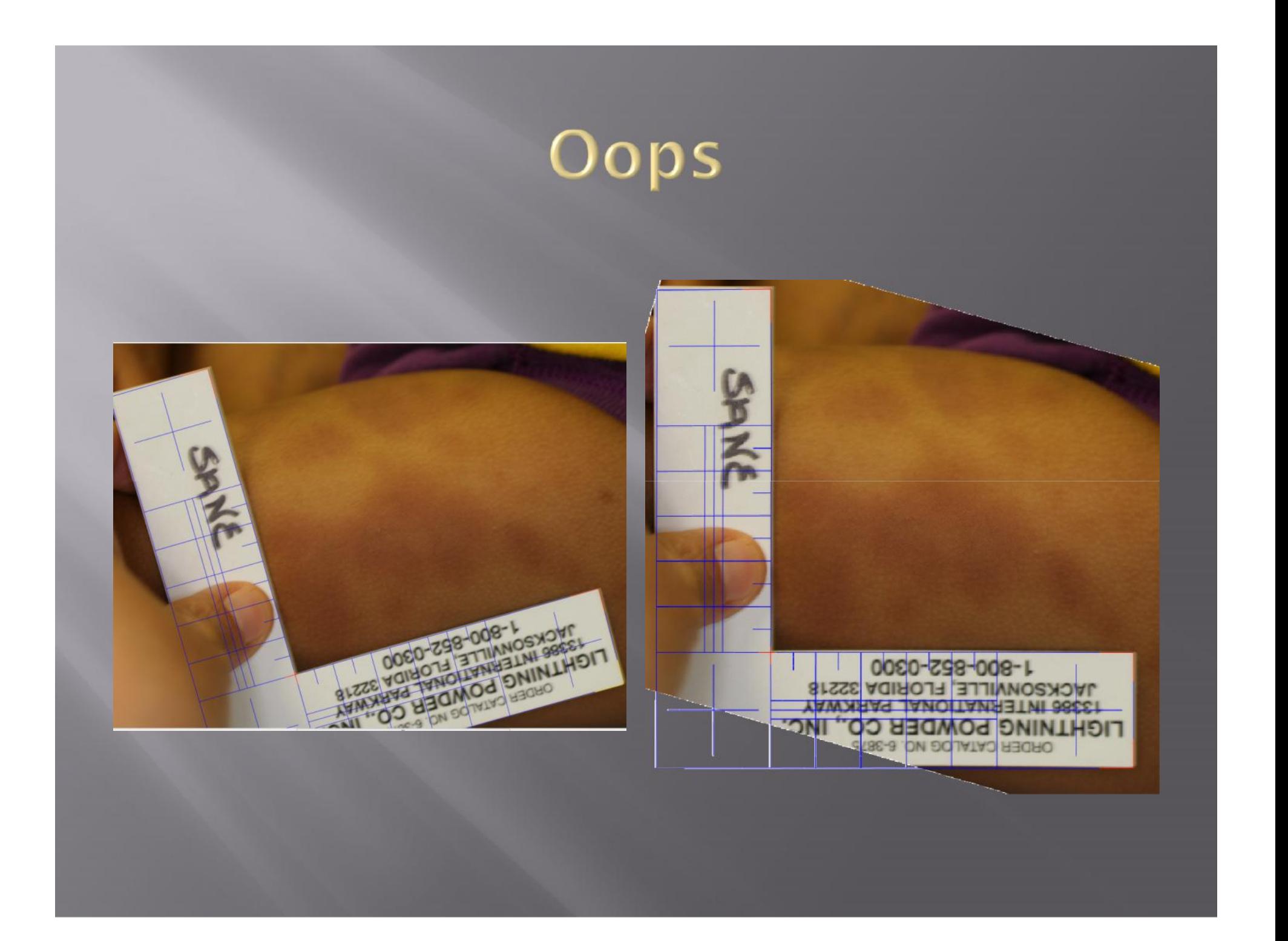

#### Conclusion

- □ Time consuming
- $\text{D}^\circ\text{-}20^\circ$  (ma  $^{\circ}$ -20 $^{\circ}$  (maybe 50 $^{\circ}$ )
- Ad Hoc
- "Appears to Work"
- **E** Frequently fails

#### PREVIOUSLY THE NEW ALGORITHM

- $\Box$  90 120 seconds
- $0^{\circ} 80^{\circ} +$  $^{\circ}$  - 80<sup>o</sup> +
- Algorithm
- D Proof of Correctness
- Robust to poor focus, complex angles, and partially occluded ruler.